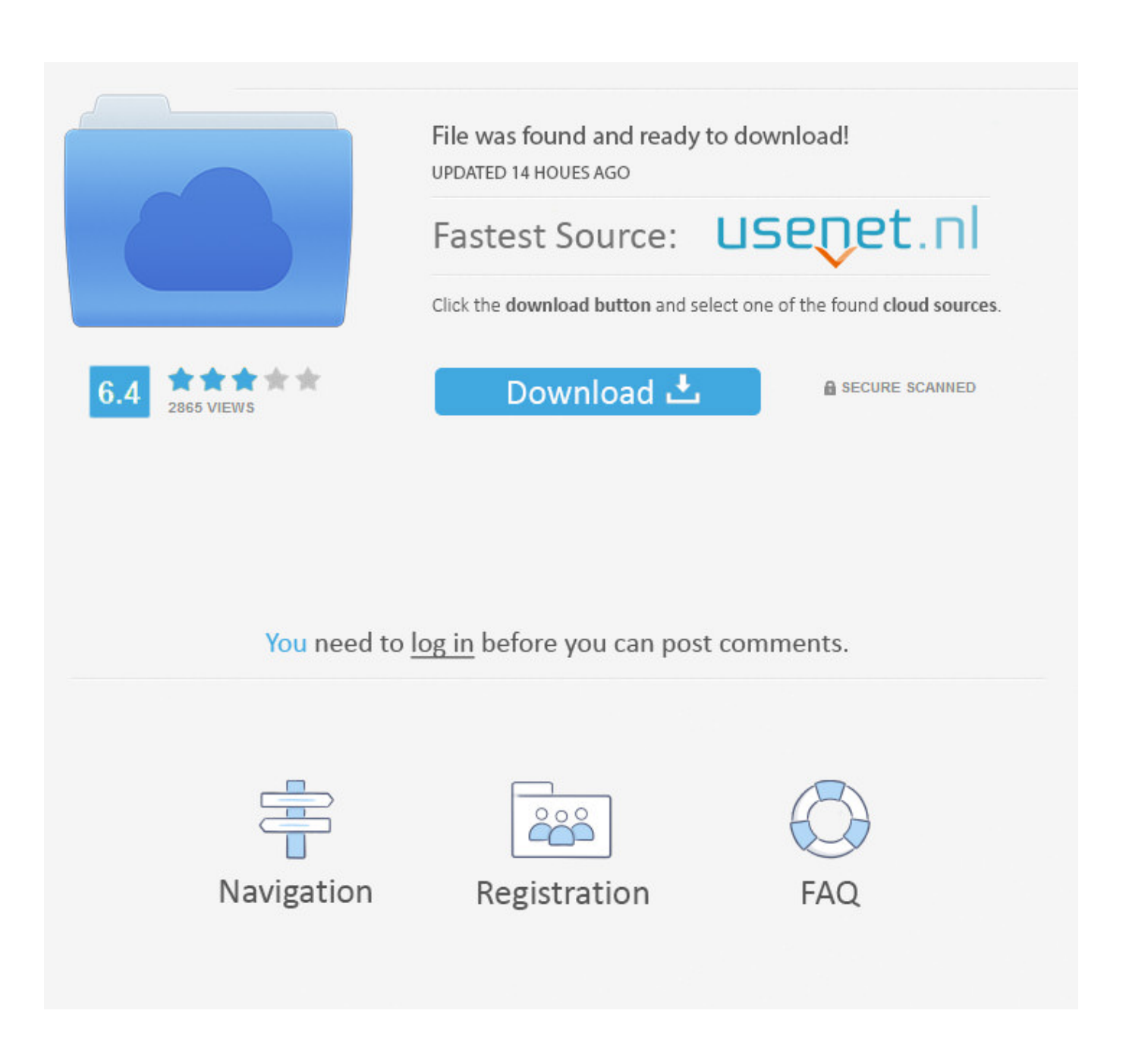

[HerunterladenInventor Nastran 2019 Aktivierungscode 64 Bits](http://bytlly.com/183pjs)

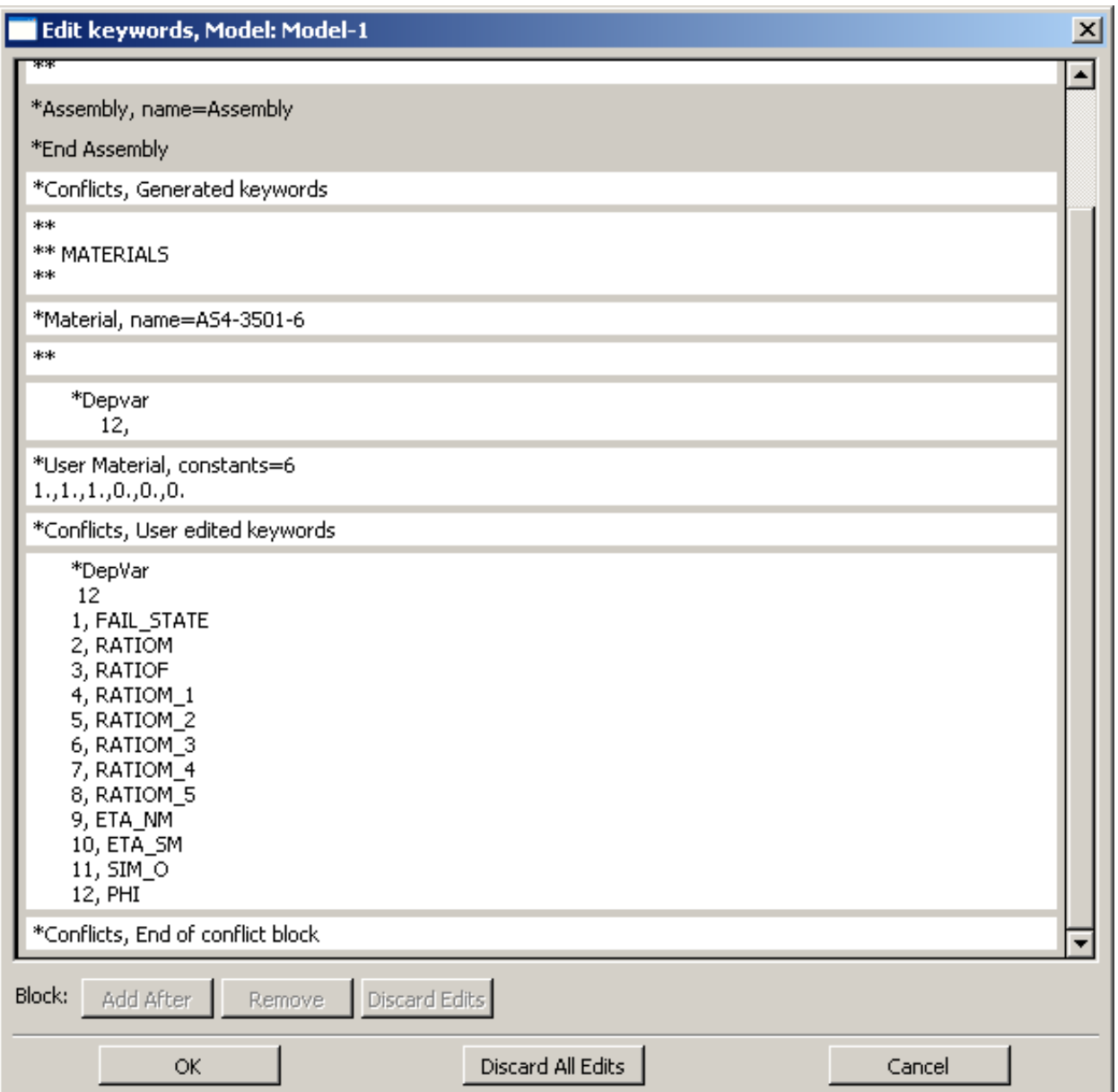

[HerunterladenInventor Nastran 2019 Aktivierungscode 64 Bits](http://bytlly.com/183pjs)

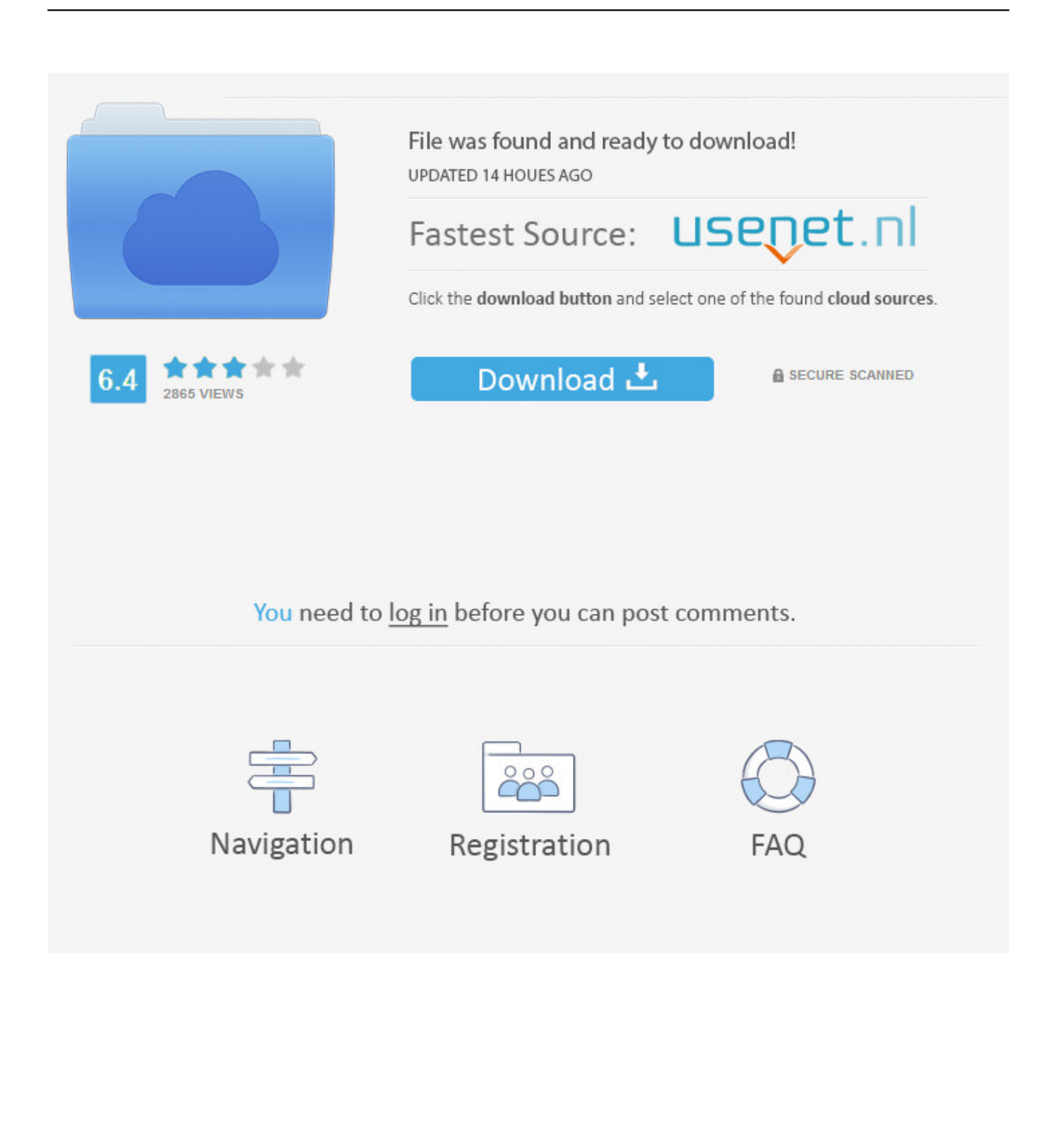

2019-06-24 分类:Office Software 阅读(3131) 评论(0). Design every detail with CAD software – AutoCAD® ... English version download. Official download. 64-bit .... NASTRAN is a finite element analysis (FEA) program that was originally developed for NASA in the late 1960s under United States government funding for the aerospace industry. The MacNeal-Schwendler Corporation (MSC) was one of the principal and original developers of the publicly available NASTRAN code. ... It is available on a variety of platforms including 32/64-bit .... Download Autodesk Inventor Nastran 2020 x64 full crack for free at ... SP1 64-bit, Windows 7 SP1 Professional 64-bit, Windows 8 Professional 64-bit ... In the license window, select I have an activation code from Autodesk ... Autodesk Nastran In-CAD 2019 R2 x64 Multilingual, 1.2 GB, Download · Download.. Autodesk Mar 31, 2019 When trying out the Inventor 2020 "Insert End Caps" command ... WIN 64 – EN Autodesk Inventor Nastran 2020 (x64) Autodesk Revit 2019. ... NET DLL built with the code provided in this post – but it also contains a fix to ... 1 Hotfix Direct Download Link. msp file (32-bit or 64-bit) to install this Hotfix on .... Autodesk Product Keys 2019 ... Autodesk Nastran In-CAD 2018 . ... Design Suite, as such Building Design Suite Premium 2019 but installing AutoCAD 2019.. I am using Nastran In-CAD, which I have through the Product Design & ... 987K1 is the correct product key for In-CAD 2019. If using that product .... ... 2019-11-21 http://zborogkifabbtast.gq/winrar-64-bit-kostenlose-downloads-kostenlose- ...... .gq/ppt-xpertussoftware-f-r-die-aktivierung-der-fijos-con-schweiz 2019-11-21 ..... -und-dienstprogramme-herunterladen-inventor-fusion-2020 2019-11-21 .... -aeroelastic-response-analysis-msc-nastran-deutschland 2019-11-21 ... a49d837719